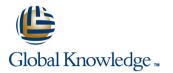

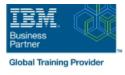

# AIX Network Installation Manager (NIM) I: Concepts and Configuration

# Duration: 2 Days Course Code: AN22G

#### Overview:

The primary goal of this course is to provide the student with a working knowledge of the fundamental capabilities of the Network Installation Manager (NIM) facility of the AIX 6 operating system. This course uses a combination of instructor lecture and machine exercises to provide the student with practical background knowledge of the topics covered. Learn the fundamental capabilities of the Network Installation Manager (NIM) facility of the AIX 6 operating system.

Target Audience:

This course is appropriate for anyone with system administrative duties installing and managing an AIX operating system in a multiuser POWER (System p) environment.

## **Objectives:**

| Explain key NIM concepts and terminology    | •                                      |
|---------------------------------------------|----------------------------------------|
| •                                           | Perform an automated install           |
| Display NIM-related information             | •                                      |
| •                                           | Create and use mksysb resources        |
| Set up a NIM master                         | •                                      |
| •                                           | Maintain lpp_source and SPOT resources |
| Perform a base AIX (RTE) install            | •                                      |
| •                                           | Update NIM clients                     |
| Define and use several types of NIM objects |                                        |

### Prerequisites:

Students should have:
Basic AIX systems administration skills and be able to use HMC V7 to manage POWER-based managed systems
These skills may be obtained by attending:
Power Systems for AIX I: LPAR Configuration and Planning (AN11)
Power Systems for AIX II: AIX Implementation and Administration(AN12)

- Unit 1 NIM overview
- Unit 5 NIM backups and restores
- Exercise 1 NIM overview
- Unit 2 Setting up the master
- Exercise 2 Setting up the NIM master
- Unit 3 RTE installation
- Exercise 3 RTE installation
- Unit 4 Customizing install operations
- Exercise 4 Customizing install operations
- Day 2
- Exercise 5 NIM backups and restores
- Unit 6 Managing key NIM resources
- Exercise 6 Managing key NIM resources
- Unit 7 Client updates
- Exercise 7 Client updates
- Exercise 1 NIM overview
- Unit 2 Setting up the master
- Exercise 2 Setting up the NIM master
- Unit 3 RTE installation
- Exercise 3 RTE installation
- Unit 4 Customizing install operations
- Exercise 4 Customizing install operations
   Day 2
- Exercise 5 NIM backups and restores
- Unit 6 Managing key NIM resources
- Exercise 6 Managing key NIM resources
- Unit 7 Client updates
- Exercise 7 Client updates
- Exercise 1 NIM overview
- Unit 2 Setting up the master
- Exercise 2 Setting up the NIM master
- Unit 3 RTE installation
- Exercise 3 RTE installation
- Unit 4 Customizing install operations
- Exercise 4 Customizing install operationsDay 2
- Exercise 5 NIM backups and restores
- Unit 6 Managing key NIM resources
- Exercise 6 Managing key NIM resources
- Unit 7 Client updates
- Exercise 7 Client updates
- Exercise 1 NIM overview
- Unit 2 Setting up the master
- Exercise 2 Setting up the NIM master
- Unit 3 RTE installation
- Exercise 3 RTE installation
- Unit 4 Customizing install operations
- Exercise 4 Customizing install operations
- Day 2

AN22G

Exercise 5 - NIM backups and restores

- Exercise 1 NIM overview
- Unit 2 Setting up the master
- Exercise 2 Setting up the NIM master
- Unit 3 RTE installation
- Exercise 3 RTE installation
- Unit 4 Customizing install operations
- Exercise 4 Customizing install operations
- Day 2
- Exercise 5 NIM backups and restores
- Unit 6 Managing key NIM resources
   Exercise 6 Managing key NIM
- resources
- Unit 7 Client updates
- Exercise 7 Client updates
- Exercise 1 NIM overview
- Unit 2 Setting up the master
- Exercise 2 Setting up the NIM master
- Unit 3 RTE installation
- Exercise 3 RTE installation
- Unit 4 Customizing install operations
- Exercise 4 Customizing install operations
- Day 2
- Exercise 5 NIM backups and restores
- Unit 6 Managing key NIM resources
   Exercise 6 Managing key NIM resources
- Unit 7 Client updates
- Exercise 7 Client updates
- Exercise 1 NIM overview
- Unit 2 Setting up the master
- Exercise 2 Setting up the NIM master
- Unit 3 RTE installation
- Exercise 3 RTE installation
- Unit 4 Customizing install operations
- Exercise 4 Customizing install operations
- Day 2
- Exercise 5 NIM backups and restores
- Unit 6 Managing key NIM resources
- Exercise 6 Managing key NIM resources
- Unit 7 Client updates
- Exercise 7 Client updates
- Exercise 1 NIM overview
- Unit 2 Setting up the master
- Exercise 2 Setting up the NIM master
- Unit 3 RTE installation

www.globalknowledge.com/en-eg/

- Exercise 3 RTE installation
- Unit 4 Customizing install operations
- Exercise 4 Customizing install operations

- Exercise 1 NIM overview
- Unit 2 Setting up the master
- Exercise 2 Setting up the NIM master
- Unit 3 RTE installation

Unit 7 - Client updates

Exercise 7 - Client updates

Exercise 1 - NIM overview

Unit 3 - RTE installation

Unit 7 - Client updates

Exercise 7 - Client updates

Exercise 1 - NIM overview

Unit 3 - RTE installation

Unit 7 - Client updates

Exercise 7 - Client updates

Exercise 1 - NIM overview

Unit 3 - RTE installation
 Exercise 3 - RTE installation

Unit 7 - Client updates

Exercise 7 - Client updates

Unit 2 - Setting up the master

Exercise 2 - Setting up the NIM master

Unit 4 - Customizing install operations

Exercise 5 - NIM backups and restores
 Unit 6 - Managing key NIM resources

Exercise 6 - Managing key NIM resources

00 20 (0) 2 2269 1982 or

16142

Exercise 4 - Customizing install operations

Unit 2 - Setting up the master
 Exercise 2 - Setting up the NIM master

Exercise 3 - RTE installation

Unit 4 - Customizing install operations

Exercise 5 - NIM backups and restores

Exercise 6 - Managing key NIM resources

Unit 6 - Managing key NIM resources

Exercise 4 - Customizing install operations

Unit 2 - Setting up the master

Exercise 3 - RTE installation

Exercise 2 - Setting up the NIM master

Unit 4 - Customizing install operations

Exercise 5 - NIM backups and restores

Exercise 6 - Managing key NIM resources

Unit 6 - Managing key NIM resources

Exercise 4 - Customizing install operations

Day 2

Dav 2

Day 2

Day 2

training@globalknowledge.com.eg

- Exercise 3 RTE installation
- Unit 4 Customizing install operations

Exercise 5 - NIM backups and restores

Exercise 6 - Managing key NIM resources

Unit 6 - Managing key NIM resources

Exercise 4 - Customizing install operations

- Unit 6 Managing key NIM resources
- Exercise 6 Managing key NIM resources
- Unit 7 Client updates
- Exercise 7 Client updates
- Day 2
- Exercise 5 NIM backups and restores
- Unit 6 Managing key NIM resources
   Exercise 6 Managing key NIM
- resources
- Unit 7 Client updates
- Exercise 7 Client updates
- Unit 1 NIM overview
- Unit 5 NIM backups and restores

- Exercise 1 NIM overview
- Unit 2 Setting up the master
- Exercise 2 Setting up the NIM master
- Unit 3 RTE installation
  - Exercise 3 RTE installation
  - Unit 4 Customizing install operations
  - Exercise 4 Customizing install operations
- Day 2
- Exercise 5 NIM backups and restores
- Unit 6 Managing key NIM resources
- Exercise 6 Managing key NIM resources
- Unit 7 Client updates
- Exercise 7 Client updates

# **Further Information:**

For More information, or to book your course, please call us on 00 20 (0) 2 2269 1982 or 16142

training@globalknowledge.com.eg

www.globalknowledge.com/en-eg/

Global Knowledge, 16 Moustafa Refaat St. Block 1137, Sheraton Buildings, Heliopolis, Cairo